Innerhalb des Buches lassen sich durchgängig verschiedene Elemente wiederfinden:

*Merkkästen* – zu erkennen als gelber Kasten mit einem Pfeil – zum Hervorheben besonders wichtiger Definitionen, Erklärungen oder Formeln.

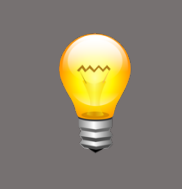

**Hinweiskästen -** zu erkennen als grauer Kasten mit einer Glühbirne – mit Tipps, Tricks und speziellen Hinweisen.

# Exkurskästen

- zu erkennen als großer hellgrauer Kasten mit gelb hinterlegter Überschrift – entweder zum Auffrischen eines noch grundlegenderen Themas oder als Ausblick zu einem speziellen, weiterführenden Thema.

## **Lernzielkästen**

Zu erkennen als grauer Kasten zu Beginn jedes Kapitels.

§ Die Kästen geben einen Überblick über die Themen des Kapitels.

Aufgrund der Division ist es an dieser Stelle sinnvoll, sich nochmal die grundsätzlichen Regeln beim Rechnen mit Brüchen vor Augen zu führen. Dazu dient der folgende Exkurs.

# Exkurs Bruchrechnung

Brüche stellen grundsätzlich Anteile dar. Ein Bruch setzt sich aus einem **Zähler** (Zahl über dem Bruchstrich) und einem **Nenner** (Zahl unter dem Bruchstrich) zusammen. Der Bruchstrich übernimmt die Funktion eines "Geteilt-durch-Zeichen".

*Beispiel*:

$$
\frac{Zähler}{Nenner} = \frac{1}{4}
$$

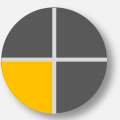

Der Zähler ist 1, der Nenner 4. Gesprochen: "Ein Vier**tel**". Das bedeutet, es handelt sich um 1 von 4 gleich großen Teilen.

Man spricht von einem *echten Bruch*, wenn der Zähler kleiner als der Nenner ist. Ist der Zähler größer als der Nenner, spricht man von einem *unechten Bruch*.

Da jeder Bruch ein **Quotient** ist, lässt er sich auch in eine **Dezimalzahl** (Kommazahl) umrechnen. Dazu muss lediglich die Division durchgeführt werden.

$$
\frac{1}{4} = 1:4 = 0.25
$$

Bei verschiedenen Rechenoperationen mit Brüchen sind einige wichtige Regeln zu beachten, die im Folgenden gezeigt werden.

# **Addition & Subtraktion von Brüchen**

Bevor zwei Brüche miteinander addiert oder voneinander subtrahiert werden können, müssen sie *gleichnamig* gemacht werden. Das bedeutet, sie müssen auf den **gleichen Nenner** gebracht werden. Dies erreicht man, indem man sie **erweitert** oder **kürzt**.

Einen Bruch *erweitern* bedeutet, dass Zähler und Nenner mit derselben Zahl *multipliziert* werden. Im folgenden Beispiel werden vier Sechstel mit 2 erweitert:

$$
\frac{4}{6} = \frac{4 \cdot 2}{6 \cdot 2} = \frac{8}{12}
$$

Einen Bruch *kürzen* bedeutet, dass Zähler und Nenner mit derselben Zahl *dividiert* werden. Im folgenden Beispiel werden vier Sechstel mit 2 gekürzt:

$$
\frac{4}{6} = \frac{4:2}{6:2} = \frac{2}{3}
$$

Hinweis Wichtig ist dabei zu erwähnen, dass man den Wert des Bruchs in beiden Fällen nicht verändert! Sowohl 4/6 als auch 2/3 und 8/12 sind 0,66667. Der Bruch an sich wird **nicht** mit 2 **multipliziert** bzw. **dividiert**, sondern mit 2 **erweitert** bzw. **gekürzt**. Dies entspricht unabhängig von der Zahl mit der erweitert oder gekürzt wird immer einer **Multiplikation mit 1**, da sowohl im Zähler als auch im Nenner die Multiplikation bzw. Division durchführt wird. Im obigen Beispiel ist dies  $\frac{2}{2}$  , gleichbedeutend mit 1.

Bei der **Addition von zwei Brüchen** werden die beiden **Zähler addiert**. Voraussetzung ist, dass – wie eben beschrieben – der Nenner gleich ist – dieser wird in den "Ergebnisbruch" als Nenner einfach übernommen.

 $\frac{1}{4} + \frac{1}{3} = \frac{1 \cdot 3}{4 \cdot 3} + \frac{1 \cdot 4}{3 \cdot 4} = \frac{3}{12} + \frac{4}{12} = \frac{3+4}{12} = \frac{7}{12}$ 

Beim obigen Beispiel sollen ein Viertel und ein Drittel addiert werden. Dafür wird ein Viertel mit 3 erweitert und ein Drittel mit 4 erweitert. Der gemeinsame Nenner ist 12. Ein Viertel sind 3 Zwölftel und ein Drittel sind 4 Zwölftel. Nun lassen sich beide Brüche zu 7 Zwölfteln addieren.

Bei der **Subtraktion von zwei Brüchen** ist der einzige Unterschied zur Addition von Brüchen, dass die beiden **Zähler subtrahiert** werden, sobald man denselben Nenner geschaffen hat.

### **Multiplikation von Brüchen**

Für die *Multiplikation von zwei Brüchen* muss keine "Vorarbeit" geleistet werden. Es gilt die Regel, dass die beiden Zähler miteinander multipliziert werden und die beiden Nenner miteinander multipliziert werden.

$$
\frac{4}{7} \cdot \frac{3}{2} = \frac{4 \cdot 3}{7 \cdot 2} = \frac{12}{14}
$$

Der bei der Multiplikation von 4 Siebteln und 3 Halben entstehende Bruch von 12 Vierzehnteln lässt sich noch weiter vereinfachen, indem er mit 2 gekürzt wird:

$$
\frac{12}{14} = \frac{12:2}{14:2} = \frac{6}{7}
$$

Hinweis Jede Zahl n lässt sich als unechter Bruch schreiben, indem man durch 1 teilt:  $n = \frac{n}{1}$ . Dies sei an folgendem Beispiel demonstriert:

$$
3=\frac{3}{1}
$$

Dies kann zum Beispiel für die Multiplikation mit Brüchen erforderlich sein, wie das folgende Beispiel zeigt:

$$
3 \cdot \frac{4}{5} = \frac{3}{1} \cdot \frac{4}{5} = \frac{3 \cdot 4}{1 \cdot 5} = \frac{12}{5}
$$

**Division von Brüchen** 

Bei der *Division eines Bruchs* durch einen anderen Bruch wird der erste Bruch, der geteilt werden soll, mit dem **Kehrwert** des Bruchs, durch den geteilt werden soll, multipliziert.

Hinweis Den Kehrwert erhält man, indem man Zähler und Nenner eines Bruchs vertauscht.

Beispiel 1:

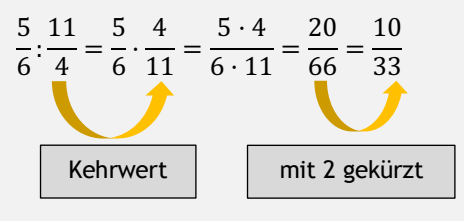

Beispiel 2:

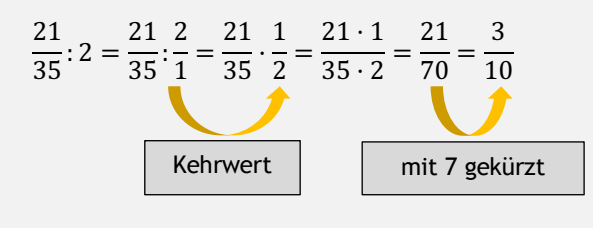

# Exkurs Potenzrechnung

Quadrieren ("etwas zum Quadrat nehmen" oder "etwas hoch 2 rechnen") ist ein Spezialfall des **Potenzierens**, und zwar handelt es ich um eine Basis zum Exponenten 2. Doch was ist überhaupt eine *Potenz*, ein *Exponent* und eine *Basis*?

Eine **Potenz** setzt sich aus einer **Basis** und einem **Exponenten** zusammen. Als Formel geschrieben sieht das wie folgt aus:

$$
Potenz = Basis^{Exponent}
$$

Gebräuchlich ist für die Basis der Buchstabe **<sup>a</sup>** und für den Exponenten der Buchstabe **n**.

$$
Potenz = a^n
$$

Beim Potenzieren wird grundsätzlich eine Zahl, die sogenannte *Basis*, **wiederholt mit sich selbst multipliziert**. Wie oft die Basis mit sich selbst multipliziert wird, gibt der *Exponent* an. Dies ist an folgender Formel zu erkennen:

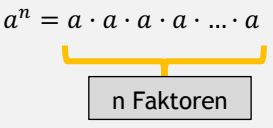

 $a^n$ , sprich "a hoch n", sagt aus, dass die Basis a n-mal mit sich selbst multipliziert wird.  $a<sup>3</sup>$  bedeutet entsprechend, dass die Basis a dreimal mit sich selbst multipliziert wird:

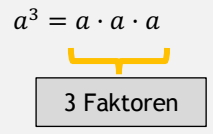

Beispiele:

*Basis 4, Exponent 2*  $\rightarrow$  *"4 hoch 2" oder "4 zum Quadrat":* 

 $4^2 = 4 \cdot 4 = 16$ 

*Basis 2, Exponent 3*  $\rightarrow$  *<sub>1</sub>,2 hoch 3":* 

$$
2^3=2\cdot 2\cdot 2=8
$$

# Exkurs Einheiten

#### **Strecken**

Eine Strecke ist eindimensional und besteht nur aus der Dimension der Länge. Mögliche Einheiten für Längen sind beispielsweise  $m, m, dm, m, km$ .

#### **Flächen**

Eine Fläche ist zweidimensional. Das bedeutet, dass sie aus zwei Dimensionen, der Länge und Breite, berechnet wird. Hierbei werden zwei Strecken miteinander multipliziert. Zur Berechnung einer Fläche werden somit auch zwei Längeneinheiten miteinander multipliziert.

*Beispiel zur Flächenberechnung eines Rechtecks:*

$$
2 m \cdot 3 m = 2 \cdot 3 \cdot m \cdot m = 6 m^{1+1} = 6 m^2
$$

Dadurch, dass zwei gleiche Längeneinheiten miteinander multipliziert werden, wird der Exponent der Längeneinheit um eins erhöht, dadurch entsteht das "Hoch 2" in der Flächeneinheit.

Mögliche Einheiten für Flächen sind beispielsweise  $mm^2$ ,  $cm^2$ ,  $dm^2$ ,  $m^2$ ,  $km^2$ .

### **Volumen**

Ein Volumen ist dreidimensional. Das bedeutet, dass sie aus drei Dimensionen, der Länge, Breite und der Tiefe berechnet wird. Hierbei werden drei Strecken miteinander multipliziert. Zur Berechnung eines Volumens werden somit auch drei Längeneinheiten miteinander multipliziert.

*Beispiel zur Volumenberechnung eines Prismas:*

$$
2 m \cdot 3 m \cdot 4 m = 2 \cdot 3 \cdot 3 \cdot m \cdot m \cdot m = 24 m^{1+1+1} = 24 m^3
$$

Dadurch, dass drei gleiche Längeneinheiten miteinander multipliziert werden, entsteht das "Hoch 3" in der Volumeneinheit.

Mögliche Einheiten für Volumina sind beispielsweise  $mm^3$ ,  $cm^3$ ,  $dm^3$ ,  $m^3$ ,  $km^3$ .

# **Punkt- und Liniendiagramm aus einer Wertetabelle erstellen**

Im Folgenden wird das Vorgehen zur Erstellung eines Punktdiagramms beschrieben. Aus dem Punktdiagramm wird im Anschluss ein Liniendiagramm erzeugt.

Die folgende Wertetabelle ist als Datenbasis gegeben:

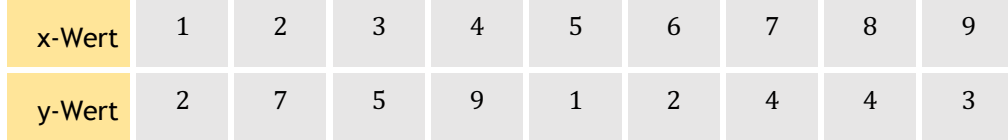

Die schrittweise Vorgehensweise ist folgende:

Zuerst wird das Koordinatensystem gezeichnet und eine sinnvolle Skalierung (also der Bereich, "von wo bis wo" die Werte auf der x- und y-Achse reichen) gewählt.

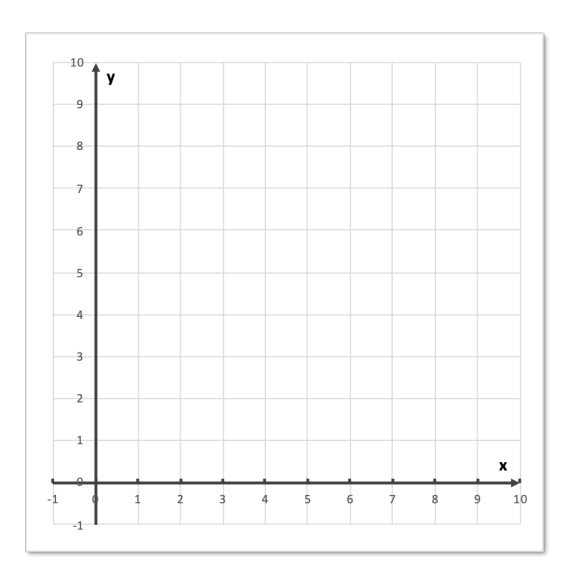

Im nächsten Schritt wird der erste Punkt aus der Wertetabelle P(1|2) in das Koordinatensystem eingezeichnet.

Dazu wird auf der x-Achse der Wert 1 gesucht und gedanklich eine Linie senkrecht nach oben gezeichnet.

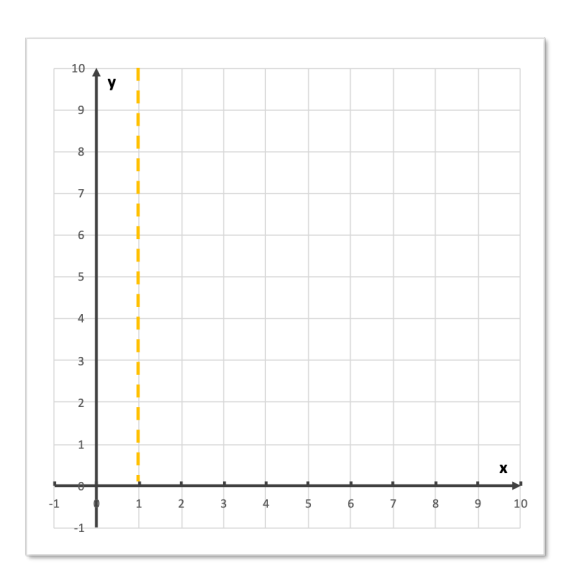

Dann wird auf der y-Achse der Wert 2 gesucht und gedanklich eine Linie nach rechts gezeichnet. Dort, wo sich die beiden gedanklichen Linien schneiden, wird der Punkt gesetzt.

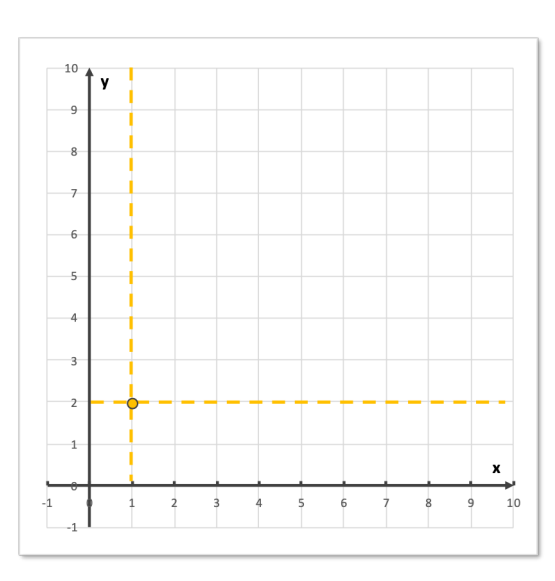

Dieses Prozedere wird für jeden Punkt aus der Wertetabelle wiederholt. Als Ergebnis erhält man schlussendlich folgendes Punktdiagramm.

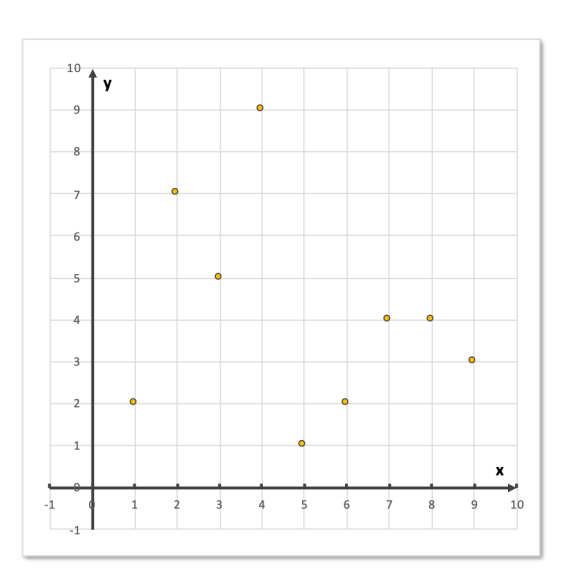

Aus diesem entstandenen Punktdiagramm kann jetzt theoretisch noch ein Liniendiagramm erstellt werden. Dazu werden die einzelnen Punkte von links nach rechts verbunden.

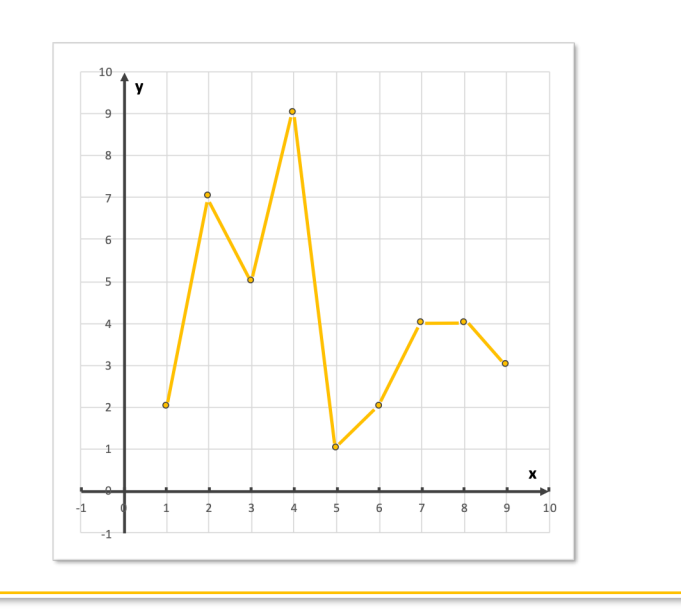

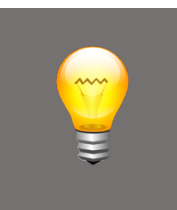

#### **Hinweis**

Aus einem Punktdiagramm kann ohne großen Aufwand ein Liniendiagramm erstellt werden. Dies wird erreicht, in dem die Punkte von links nach rechts mit einer Linie verbunden werden.

### **Säulendiagramm aus einer Wertetabelle erstellen**

Im Folgenden wird das Vorgehen zur Erstellung eines Säulendiagramms erläutert.

Dazu wird der Temperaturverlauf der Stadt Hannover für ein Kalenderjahr herangezogen. Die Durchschnittstemperaturen pro Monat sind in der folgenden Wertetabelle gegeben.

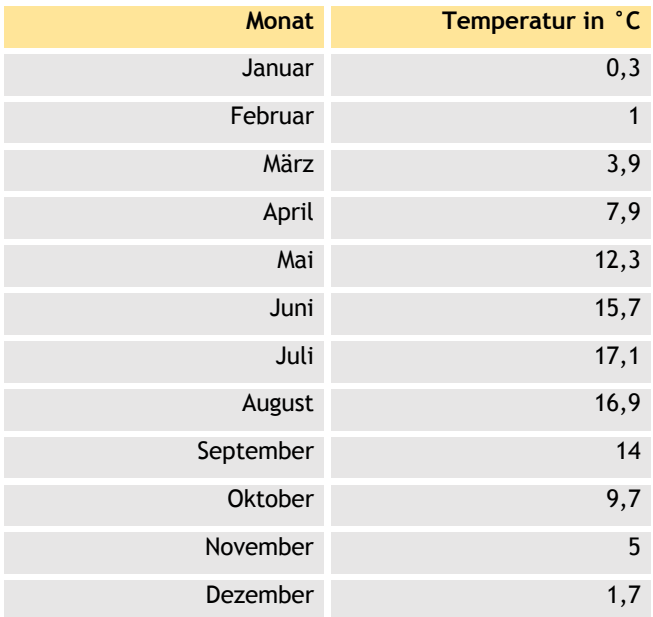

Die schrittweise Vorgehensweise ist folgende:

Zuerst wird das Koordinatensystem gezeichnet und eine sinnvolle Skalierung (also der Bereich, "von wo bis wo" die Werte auf der x- und y-Achse reichen und in welchen Abständen die Werte aufgetragen sind) gewählt. Dazu werden auf der x-Achse die einzelnen Monate aufgetragen. Auf der y-Achse wird die Temperatur in °C – beginnend mit 0°C aufgetragen.

Pro Monat wird (auf der x-Achse) nun jeweils eine Säule gezeichnet. Die Höhe dieser Säulen wird durch die entsprechende Temperatur in dem betreffenden Monat auf der y-Achse bestimmt.

Beispielhaft wird dies für den ersten Monat, den Januar, mit der Durchschnittstemperatur von 0,3 °C demonstriert:

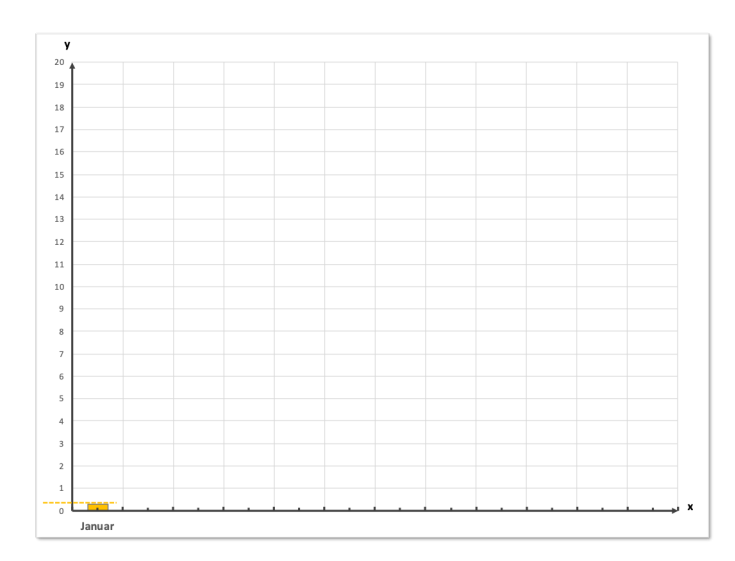

Wird dieses Prozedere für die weiteren Monate durchgeführt, erhält man folgendes Säulendiagramm, in dem der Temperaturverlauf über das gesamte Jahr anschaulich dargestellt ist:

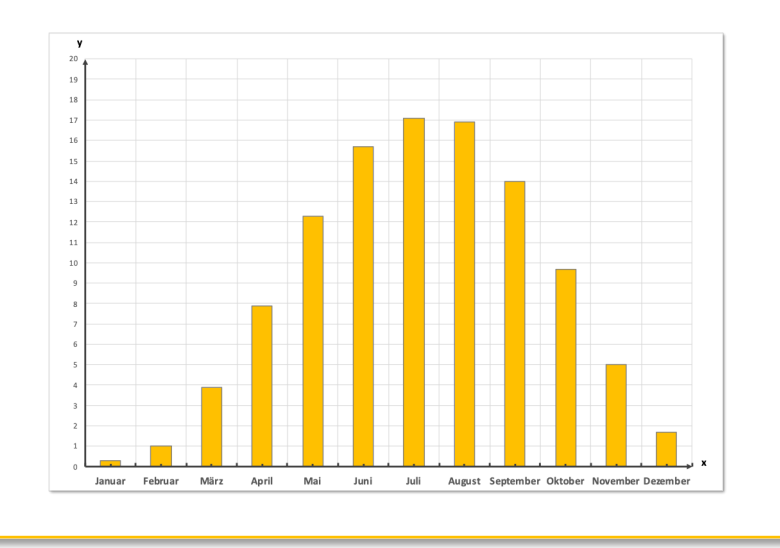

## **Liniendiagramme aus einer mathematischen Funktionsgleichung erstellen**

Neben Daten aus Wertetabellen können auch Funktionsgleichungen als **Graph** in Diagrammen abgebildet werden. Einem mathematischen Graphen liegt in seiner einfachsten Ausführung eine lineare **Funktionsgleichung** zugrunde. Liegt ein **linearer** Graph vor, fällt dies ebenfalls unter den Diagrammtyp *Liniendiagramm*.

Wie solch eine lineare Funktionsgleichung aufgebaut ist und wie daraus der zugehörige Graph entsteht, wird im folgenden Exkurs erläutert.

# Exkurs Lineare Funktionen

Im Folgenden wird exemplarisch gezeigt, wie anhand eines linearen Graphen die zugehörige Funktionsgleichung ermittelt wird.

Eine lineare Funktionsgleichung hat die allgemeine Form  $y = m \cdot x + b$ .

Dabei ist **<sup>m</sup>** die Steigung der Geraden (Linie im Liniendiagramm). Sie wird bestimmt, indem ein sogenanntes Steigungsdreieck (gestricheltes Dreieck in folgendem Diagramm) eingezeichnet wird und dann Delta x durch Delta y geteilt wird ( $m = \frac{\Delta y}{\Delta x}$ ). Dies wird im folgenden Diagramm dargestellt.

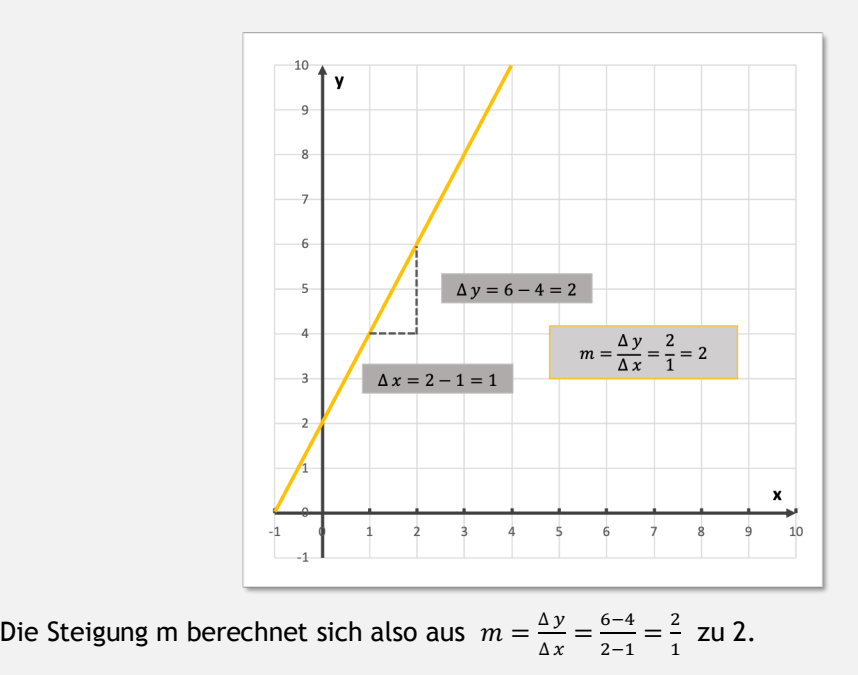

**b** *ist* der y-Achsenabschnitt, also der Schnittpunkt des Graphen mit der y-Achse. Dies ist der Punkt, bei dem x den Wert null annimmt. Das folgende Diagramm zeigt das grafische Ablesen von **b**.

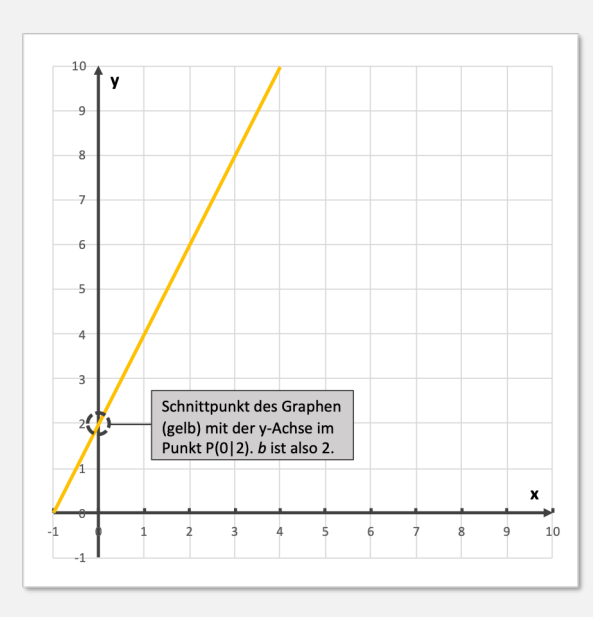

An der Stelle x = 0 wird der y-Wert abgelesen (an dem Punkt, wo der gelbe Graph die y-Achse schneidet):  $b = 2$ .

Bei diesem Beispiel lautet die lineare Funktionsgleichung des gezeigten Graphen

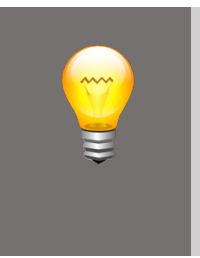

somit w = Yd + Y**.**

## **Hinweis**

Bei einer **Funktionsgleichung** wird anstelle von y auch häufig **f(x)** geschrieben. Gesprochen heißt dies "f von  $x$ ". Es bedeutet,  $f(x)$  ist der Funktionswert f an der Stelle x – der Funktionswert f hängt von x ab.

Soll nun eine Funktion bei gegebener Funktionsgleichung gezeichnet werden, ist das Aufstellen einer Wertetabelle im ersten Schritt hilfreich. Im Folgenden wird beispielhaft die Wertetabelle für die Funktionsgleichung  $y = 3x + 4$  aufgestellt.

Dazu wird jeder x-Wert in die Funktionsgleichung eingesetzt und das Ergebnis in die Zeile der y-Werte eingetragen:

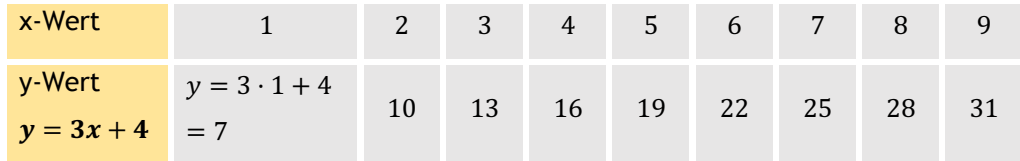

Nach Erstellen der Wertetabelle ist das weitere Vorgehen identisch mit dem Verfahren, wie es bereits unter "*Punkt- und Liniendiagramm aus einer Wertetabelle" erstellen* erläutert wurde.

# **4.3.2 Schnittpunkte von zwei Geraden bestimmen**

Es gibt zwei Wege, einen Schnittpunkt von zwei Graphen zu bestimmen. Einerseits ist dies **grafisch** in einem Diagramm möglich, andererseits lässt sich der Schnittpunkt auch **rechnerisch** bestimmen. Für den rechnerischen Weg müssen allerdings die Funktionsgleichungen der beiden Graphen gegeben sein. Im Folgenden werden beide Möglichkeiten erläutert.

### **Schnittpunkt grafisch bestimmen**

Es seien folgende lineare Funktionen gegeben:  $y_1 = 2x$  und  $y_2 = x + 3$ .

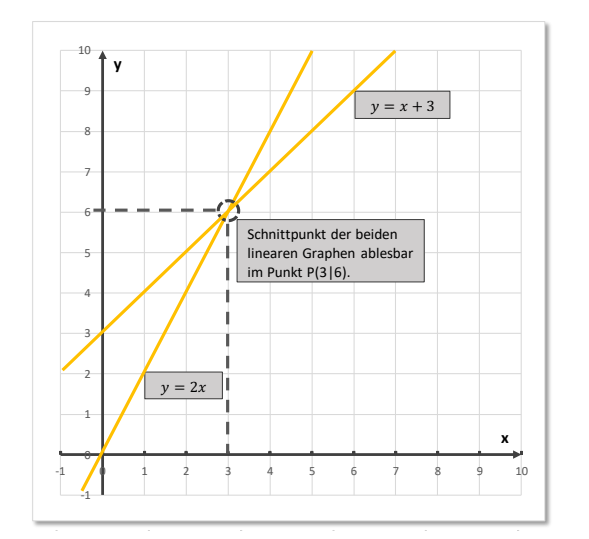

# Exkurs Logarithmische Skalierung

Die Skalierung der y-Achse kann in bestimmten Anwendungsfällen auch "ungleichmäßig" erscheinen. Dies ist auf eine logarithmische Skalierung zurückzuführen.

Auf der y-Achse werden in diesem Fall in gleichmäßigen Abständen zum Beispiel die Zehnerpotenzen aufgetragen, also  $10^0, 10^1, 10^2, 10^3$  etc. Dies entspricht 1, 10, 100, 1.000 etc. Der Abstand zwischen 1 und 10 ist auf der y-Achse dann genauso groß dargestellt wie der Abstand zwischen 10 und 100 sowie 100 und 1000 – obwohl es wertemäßig nicht der gleiche Abstand ist. Auf den mathematischen Hintergrund dieser Darstellungsform (Logarithmusfunktion) soll an dieser Stelle nicht eingegangen werden – lediglich auf das korrekte Ablesen von Daten aus einem solchen Diagramm.

Im folgenden Diagramm ist eine logarithmische Skalierung mit den Zehnerpotenzen  $10^0, 10^1, 10^2, 10^3, 10^4, 10^5$  - also 1, 10, 100, 1.000, 10.000, 100.000 - auf der y-Achse abgebildet. Die horizontalen Hilfslinien teilen den Bereich zwischen zwei Zehnerpotenzen wertemäßig in gleiche Abstände.

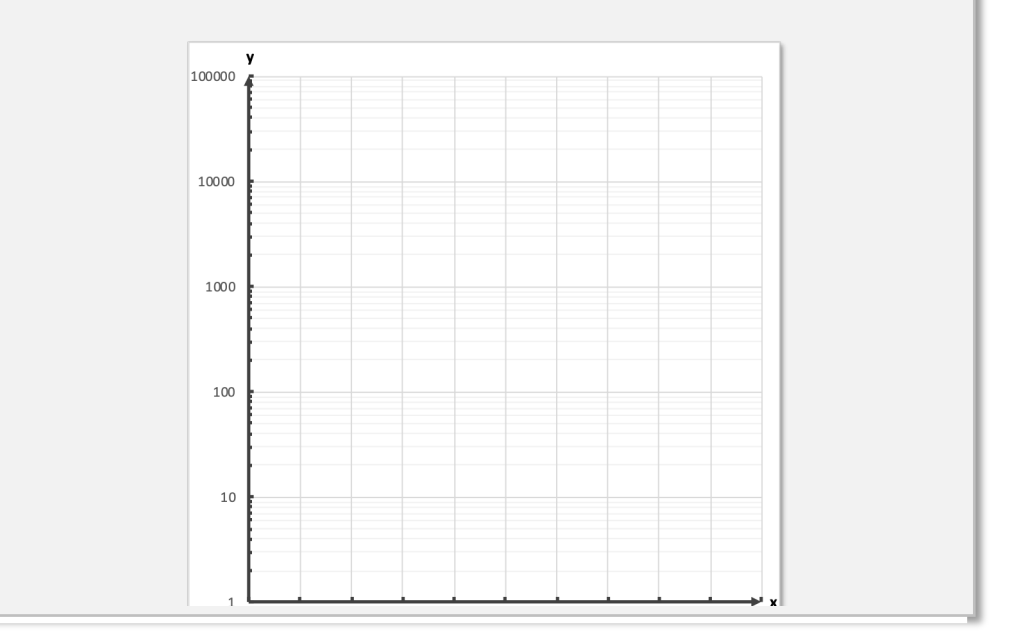

In dem folgenden Diagramm ist auf der y-Achse eine logarithmische Skalierung von  $10^0 = 1$  bis  $10^2 = 100$  gewählt. Der eingezeichnete gelbe Punkt soll im Diagramm abgelesen werden. Hilfreich ist es dazu, die horizontalen Hilfslinien auf der y-Achse entsprechend zu beschriften. Beachte: Die Abstände zwischen den Zehnerpotenzen (also zwischen 1 und 10 und zwischen 10 und 100) werden wertemäßig gleichmäßig aufgeteilt, obwohl die visuellen Abstände nicht gleichmäßig sind. Nach Beschriftung der y-Achse ist der eingezeichnete Punkt eindeutig zu P(4|25) ablesbar.

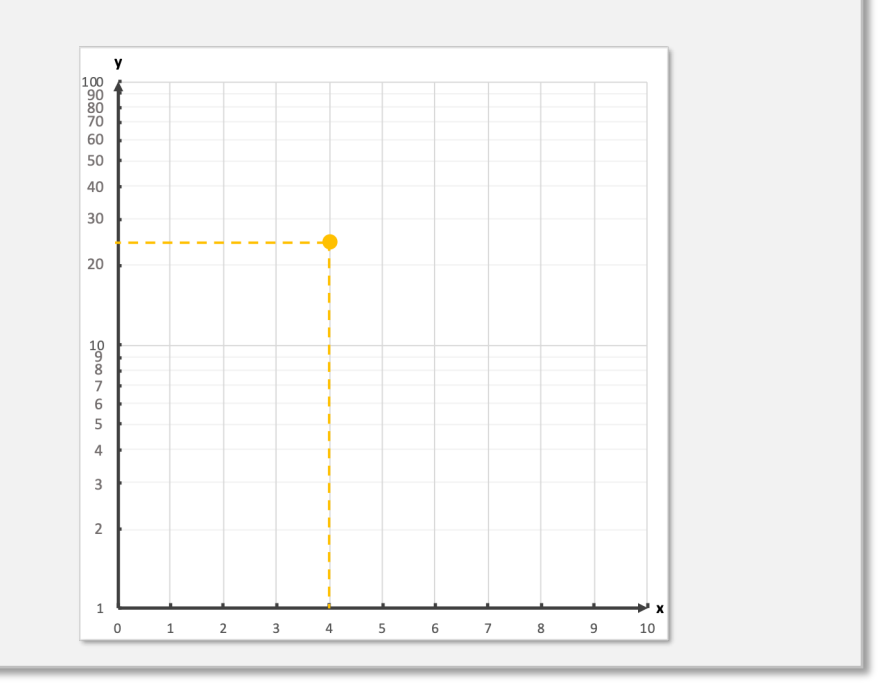